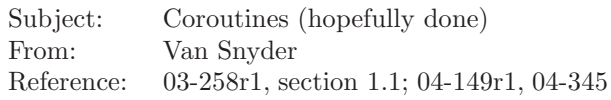

### **1 Number**

TBD

## **2 Title**

Coroutines.

## **3 Submitted By**

J3

## **4 Status**

For consideration.

# **5 Basic Functionality**

Provide for coroutines.

# **6 Rationale**

 In many cases when a "library" procedure needs access to user-provided code, the user-provided code needs access to entities of which the library procedure is unaware. There are at least four ways by which the user-provided code can gain access to these entities:

- **•** The user-provided code can be implemented as a procedure that is invoked either directly or by way of a dummy procedure, the extra entities can be made public entities of some module, and way of a dummy procedure, the extra entities can be made public entities of some module, and accessed in the user-provided procedure by use association.
- **•** The user-provided code can be implemented as a procedure that is invoked either directly or by way of a dummy procedure, and the extra entities can be put into common if they're data objects. way of a dummy procedure, and the extra entities can be put into common if they're data objects.
- <sup>20</sup> The user-provided code can be implemented as a procedure that takes a dummy argument of extensible type, which procedure is invoked either directly or by way of a dummy procedure, and extensible type, which procedure is invoked either directly or by way of a dummy procedure, and the extra entities can be put into an extension of that type.
- <sup>23</sup> The library procedure can provide for *reverse communication*, that is, when it needs access to user-<br><sup>24</sup> provided code it returns instead of calling a procedure. When the user-provided code reinvokes provided code it returns instead of calling a procedure. When the user-provided code reinvokes the library procedure, it somehow finds its way back to the appropriate place.
- Each of these solutions has drawbacks. Entities that are needlessly public increase maintenance expense. The maintenance expense of common is well known. If the user-provided procedure expects to find its extra information in an extension of the type of an argument passed through the library procedure, the dummy argument has to be polymorphic, and the user-provided code has to execute a SELECT TYPE construct to access the extension. Reverse communication causes a mess that requires GO TO statements to resume the library procedure where it left off, which in turn requires to simulate conventional control structures using GO TO statements. This reduces reliability and increases development and maintenance costs.
- Reverse communication is, however, a blunt-force simulation of a well-behaved control structure that has been well-known to computer scientists for decades: The *coroutine*. Coroutines would allow user-provided code needed by library procedures more easily to gain access to entities of which the library

 procedure is unaware, without causing the disruption of the control structure of the library procedure that reverse communication now causes.

 I polled users of my library software for solutions of ordinary differential equations (both initial value and boundary value), evaluation of integrals by quadrature (in one and several dimensions), nonlinear

least squares, nonlinear zero finding, and nonlinear optimization.

All of these packages provide for both forward ("call a subroutine") and reverse ("return when access to

 user code is needed") communication. The latter is a coroutine, heretofore implemented without syn-tactic support. The lack of syntactic support makes a mess of the control structure of these procedures.

I asked the users these questions:

- 1. Do you use forward or reverse communication?
- 2. On some arbitrary scale of your own devising, rate your model as "simple" or "complicated."
- 3. If you presently use reverse communication, and I revise my software to require you to use forward communication, and explain excellent new features in Fortran 2003 to support getting extra (non-state) parameters into your model, will it cause trouble for you?
- 4. If I were to revise my software so that in your reverse communication loop you would need to replace a CALL statement with a new RESUME statement, would it cause trouble for you?

 Roughly half the users answered question #1 with "reverse." Of those, roughly 80% answered question 18 #2 with "complicated." Almost all of the users who answered questions  $\#1$  and  $\#2$  in that way answered 19 question  $\#3$  with, in essence, "Fu\*\* off!" All of those who answered question  $\#3$  in that way answered

question #4 with "not a problem."

Intrinsic support for coroutines would allow me to replace the internal control structures of my library

routines that provide for reverse communication with ones that are far clearer and easier to understand,

thereby reducing my long-term maintenance costs, without causing substantial cost for my users.

Coroutines are also useful to implement *iterators*, which are procedures that can be used both to enumer-

ate the elements of a data structure and to control iteration of a loop that is processing those elements.

 Without coroutines, the way this is usually supported is to put the loop body into a subroutine, and pass that subroutine's name to the iterator. The problem with this is that it increases both development

and maintenance costs. The subroutine that implements the loop body can't be an internal subroutine

so one must either bundle up everything the loop references and put it into an extension of the type

of some object the iterator passes through to the subroutine, or make everything more global than it

deserves to be. Of course, these considerations apply equally to the user code needed by quadrature etc.

 software, but the case of a loop body makes the undesirability of packaging it as a separate subroutine more obvious.

# **7 Estimated Impact**

Small. Minor additions to Section 12. Estimated at J3 meeting 169 to be at 5 on the JKR scale.

## **8 Detailed Specification**

Provide two new statements, which we shall here call SUSPEND and RESUME.

 Provide a new form of subroutine, the *coroutine*, that cannot be recursive, cannot contain an ENTRY statement, and is the only subprogram in which a SUSPEND statement is allowed.

- If a coroutine suspends its execution by executing a SUSPEND statement, and its execution is subse-
- quently resumed by executing a RESUME statement, execution resumes after the SUSPEND statement.

Otherwise (either execution of the subroutine was terminated by execution of a RETURN or END state-

ment, or it was invoked by a CALL statement), execution continues with the first executable construct

of the invoked subroutine.

#### **11 June 2004 J3/04-380**

- It is nonsense to allow a SUSPEND statement in a function, because there's no way to RESUME a function.
- The RESUME statement need not appear in the same subprogram as the CALL statement that initiated execution of the coroutine.
- It is not necessary or useful to prohibit internal subroutines to be coroutines. In fact, it's more difficult to do so.
- Coroutines should be allowed to be type-bound procedures, actual arguments and procedure pointer
- targets. Generic coroutines should be allowed. It's more difficult to prohibit these than to allow them.
- It is proposed at this time that only data entities that have the SAVE attribute retain their definition
- status and value upon execution of a SUSPEND statement. Similarly, nonsaved entities in modules, or nonsaved common blocks, accessed from a coroutine, might become undefined if no other scoping units
- are accessing them after a SUSPEND statement is executed. This could be changed later, including in
- a future revision of the standard, without invalidating any program.
- If the activation record does not continue to exist after execution of a SUSPEND statement, a SUSPEND
- statement is prohibited to appear within a DO construct that has *loop-control* consisting of *do-variable* = *scalar-int-expr* , *scalar-int-expr* [, *scalar-int-expr* ]. This could also be changed later.
- Argument association information does not survive execution of a SUSPEND statement. New actual arguments shall be supplied on the RESUME statement.
- No matter whether the entire activation record survives a SUSPEND statement or not, the specification
- part needs to be elaborated upon resumption, at least to recreate automatic objects, because their extents
- and length parameters could depend on common variables or variables accessed by use association (or
- host association in the case of internal coroutines).
- Fortran already has a limited form of coroutine: The relation between an input/output item list and a format is a coroutine relation. So it's not an entirely new concept for Fortran.

#### **8.1 Suggested edits**

The following edits are intended to illustrate the magnitude of the project.

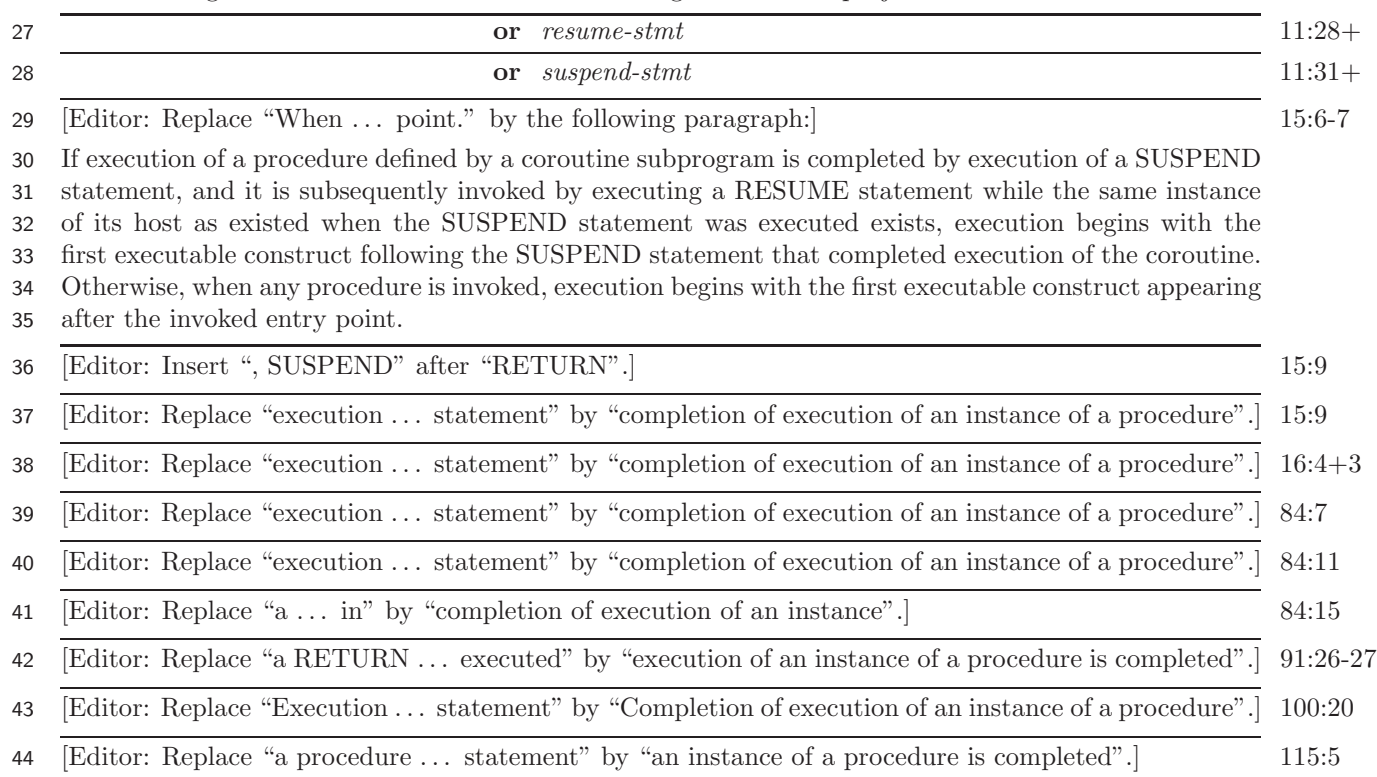

### **11 June 2004 J3/04-380**

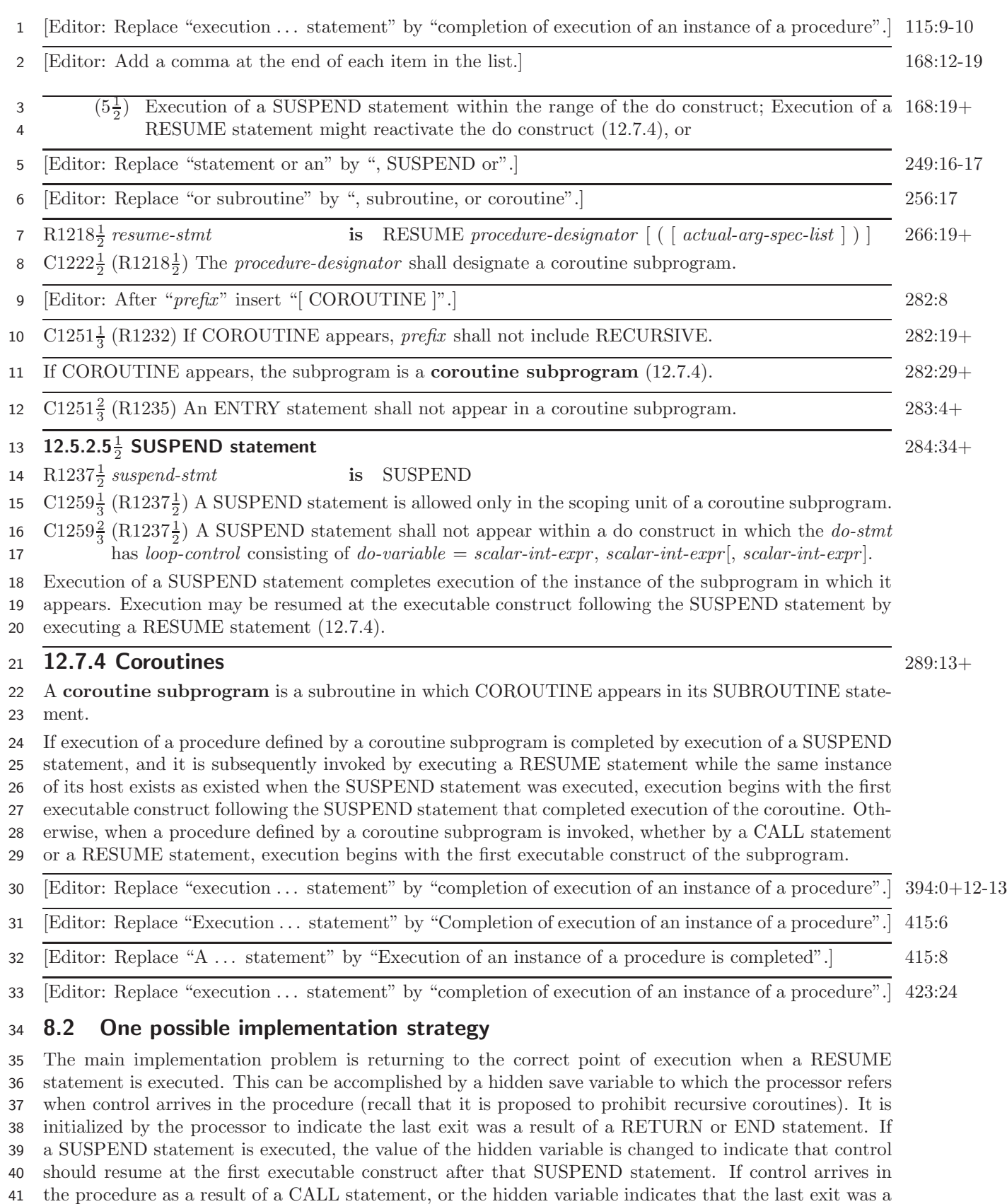

result of a RETURN or END statement, control proceeds to the first executable construct (recall that it

is proposed that ENTRY statements not be allowed in coroutines). Otherwise, control proceeds to the

point indicated by the hidden variable. The hidden variable's use could be similar to an assigned GO

TO or to a computed GO TO, at the whim of the processor's developer.

A secondary problem is distinguishing whether control arrives in the procedure as a result of a CALL

statement or a RESUME statement. This can be accomplished in at least two ways. One is to have a

hidden argument that distinguishes the cases. The other is for the processor to generate two entry points,

with appropriately mangled names, with one referenced by CALL statements and the other referenced

by RESUME statements.

#### **8.3 Inferior alternative**

 An inferior alternative is to allow an ENTRY statement within a construct other than WHERE, FORALL or DO with *loop-control* consisting of *do-variable* = *scalar-int-expr* , *scalar-int-expr* [, *scalar-int-expr* ]. This is inferior because it puts the onus on the user to return to the correct place in the library code. This could be ameliorated somewhat if the library routine has two layers — one that the user always calls by the same name, which looks at a flag that controls what's going on and re-invokes the "real" subroutine by the correct entry point. This slows things down. It is a step forward from the current situation because it doesn't require to disrupt the control structure to implement reverse communication. All in all, it's a relatively crappy solution.

## **9 History**

 This proposal was discussed and eventually rejected at meeting 166. The argument that led to its rejection was that one could always put the extra information for user-defined code into an extensible type. It was not considered at the time, however, that this requires the dummy argument of the user-provided subprogram to be polymorphic, and that the user-provided subprogram must execute a SELECT TYPE construct to gain access to the extra information. This overhead would not be necessary in a coroutine interaction. Furthermore, type extension cannot be applied to iterator construction. It was therefore brought up again at meeting 168, and rejected again, with the primary reason given being "we want to think about it some more." After gathering input from users, who urged resubmitting it, it was resubmitted at meeting 169.

# **10 Examples**

 In the simplest case, to simulate coroutines with existing facilities, one would have an argument that does dual duty to indicate what the caller is to do when the subroutine returns, and controls where the subroutine goes with it is called. Since the subroutine may return from several places for the same reason, the caller's decision-making process is messier than necessary. One usually instead has two arguments, a what argument that tells the caller what to do, and a where argument that keeps track of where the subroutine is to go when it gets control. The where argument is set by the caller to "start at the beginning," and if the caller changes it otherwise the guarantee is voided. The where argument can be eliminated by using two entry points in the subroutine: one to start it up, which sets a local saved where variable to "the beginning," and the other to continue processing.

 The next two pages give examples of simulating coroutines with current facilities, and doing it directly using the proposed new facility. The simulation does not show whether where is an argument or a saved local variable, as outlined above. Assume that appropriate stuff is saved, either explicitly or because activation records are resurrected by RESUME statements.

```
1 10.1 Simulated
2 go to ( 20, 60, 90 ), where
3 ! Set up at beginning of problem, then
4 what = function ! "what" is a dummy argument
5 10 continue
6 if ( have enough function values for basic formula ) go to 30
7 ! Get ready for a function value for basic quadrature step, then
8 where = 1
9 return
10 20 continue
11 ! Add function * weight into quadrature estimate
12 go to 10
13 30 if ( error estimate is small enough ) then
14 where = 0
15 what = good enough
16 return
17 end if
18 40 if ( another formula doesn't exist ) go to 70
19 50 continue
20 ! if ( have enough function values for extended formula ) go to 30
21 912 . I Get ready for a function value for extended quadrature step, then
22 where = 2
23 return
24 60 continue
25 ! Add function * weight into quadrature estimate
26 go to 50
27 70 continue
28 ! Form a difference line of function values, then
29 80 continue
30 if ( nothing goofy in difference line ) then
31 ! Subdivide interval if it looks like smaller error will be
32 ! achieved (control structure for this not shown), or
33 what = done, but not as good as you asked for
34 where = 0
35 return
36 end if
37 if ( abscissa of difficult behavior sufficiently well isolated ) then
38 ! subdivide the interval -- control structure for this not shown
39 end if
40 ! Decide where to add a point to difference line to search for
41 ! difficult behavior, then
42 where = 3
43 what = function
44 return
45 90 continue
46 ! add function value to difference line
47 go to 80
48
49 ! Caller:
50 where = 0
51 do
52 call quadrature ( a, b, answer, tol, err, what, where )
53 if ( what /= function ) exit
54 ! evaluate function
55 end do
```
56 Aside from two IF ... THEN ... END IF blocks, this could be Fortran 66 code. The control flow is "hiding" in the value of where.

#### **10.2 With coroutines**

```
2 ! Set up at beginning of problem, then
3 what = function ! "what" is a dummy argument
4 do while ( need a function value for basic formula )
5 ! Get ready for a function value for basic quadrature step, then
6 suspend
7 ! Add function * weight into quadrature estimate
8 end do
9 do
10 if ( error estimate is small enough ) then
11 what = good enough
12 return
13 end if
14 if ( another formula does not exist ) exit
15 do while ( need a function value for extended formula )
16 16 Exteriber 16 I EXEC 16 I Get ready for a function value for extended quadrature step, then
17 suspend
18 ! Add function * weight into quadrature estimate
19 end do
20 end do
21 ! Form a difference line of function values, then
22 do
23 if ( nothing goofy in difference line ) then
24 ! Subdivide interval if it looks like smaller error will be
25 ! achieved (control structure for this not shown), or
26 what = done, but not as good as you asked for
27 return
28 end if
29 if ( abscissa of difficult behavior sufficiently well isolated ) then
30 ! subdivide the interval -- control structure for this not shown
31 end if
32 ! Decide where to add a point to difference line to search for
33 ! difficult behavior, then
34 what = function
35 suspend
36 ! add function value to difference line
37 end do
38
39 ! Caller:
40 call quadrature ( a, b, answer, tol, err, what )
41 do while ( what == function )
42 ! evaluate function
43 resume quadrature ( a, b, answer, tol, err, what )
44 end do
```
The control flow is obvious. Which would you prefer to write and maintain?